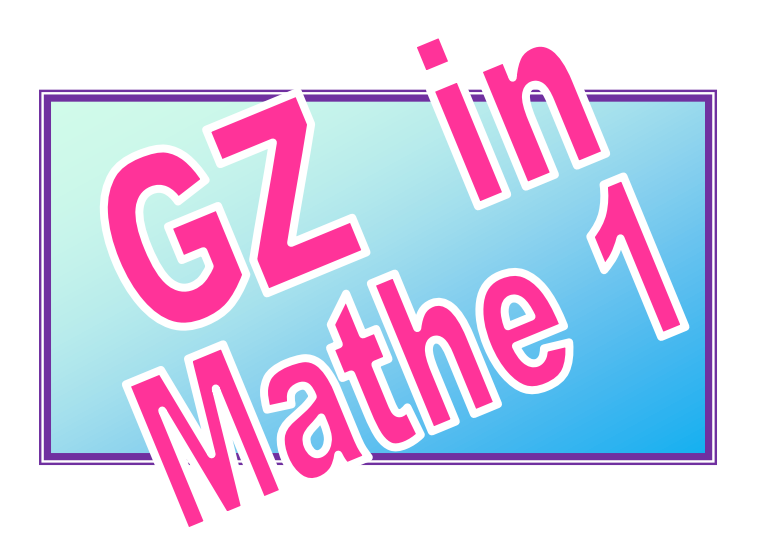

**KRAUTWASCHL Roman**, SR Dr. H. Hornung Gasse 63 8200 GLEISDORF  $\frac{1}{20}$  0 650-766 26 15 **krautwaschl.r@gmx.at**

**Leiter der LAG – GZ** in der Steiermark. **GZ -Referenten** der PH und KPH in Graz, Gastreferenten in Kärnten, Tirol, Salzburg, OÖ, Vorarlberg und Burgenland. Mitglieder des Arbeitskreises Darstellende Geometrie

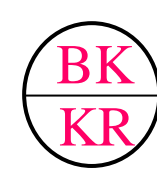

**BROTTRAGER Karl**, SR NMS 8321 ST. MARGARETHEN a.d.R . 图 0664-37 08 167 **k.brottrager@aon.at**

# INHALT :

**2** Blätter mit der systematischen Auflistung des gesamten Mappeninhalts.

.................................................................................

**8 methodisch aufgebaute Programmblöcke** mit innerer Differenzierung für den direkten Einsatz im Unterricht.

.................................................................................

.................................................................................

.................................................................................

**8 Informationsblätter** mit **Lernzielangaben** und methodischen Tipps.

### **29 kopierfertige Arbeitsblätter**.

- **4 Modellbauvorlagen;** Schülermodelle, Demonstrations - und Spezialmodelle
- **34 farbige Overhead-Folien** für die Projektion von Lösungen, als Diskussionsgrundlage oder zur SchülerInnen Selbstkontrolle.

.................................................................................

o Eine **innere Differenzierung** ist durch den schrittweisen Aufbau des Schwierigkeitsgrades leicht möglich.

.................................................................................

o **Optimierung der Unterrichtszeit:** Kopierte Arbeitsblätter ermöglichen den sofortigen Einstieg in die Problemlösung.

.................................................................................

o Die Themenbereiche sind so vielseitig, dass genug Möglichkeiten für **eigene, weiterführende Ideen** bleiben.

.................................................................................

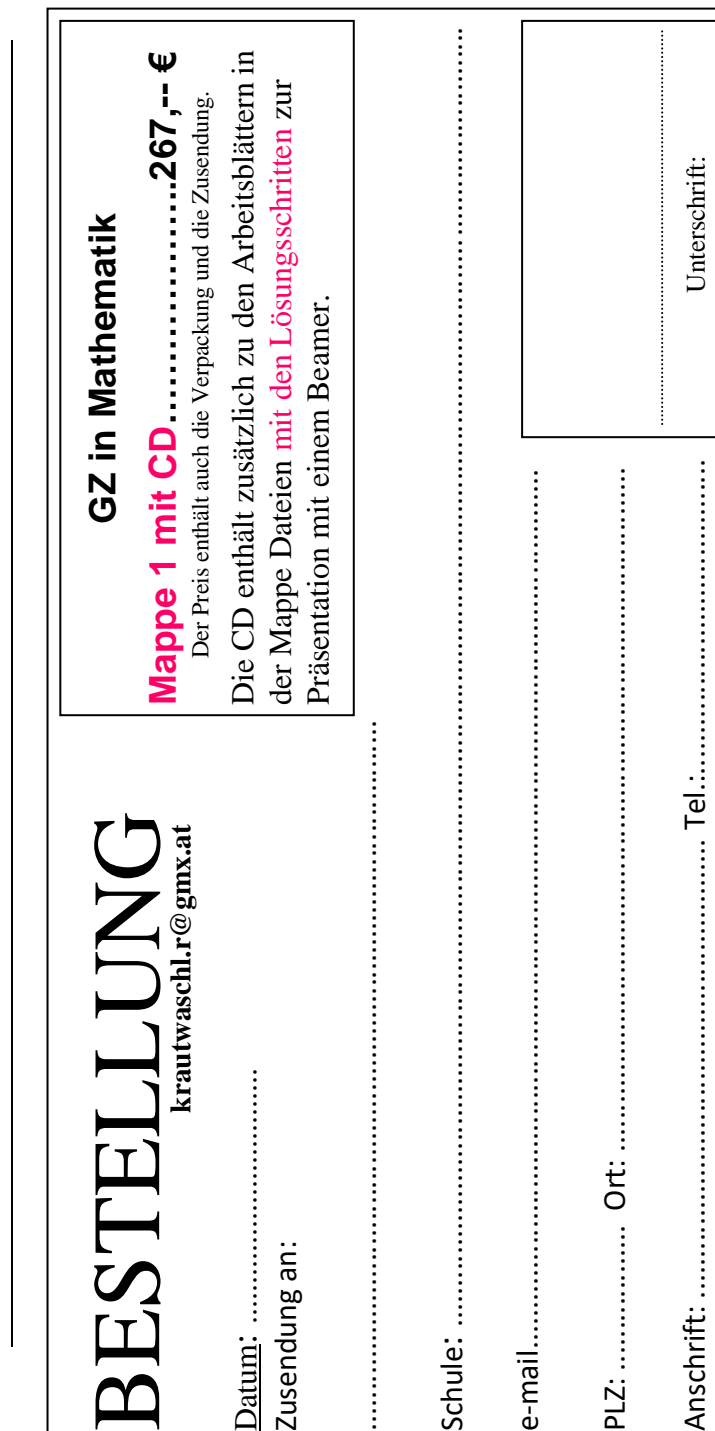

## 8 Programmeinheiten (GZ in Mathe Mappe 1)*Frontalriss* (5. 6. und 7. Schst.) FR von Würfel, Quader und anderen Objekten herstellen. Teile sind vorgegeben, den Rest selbst finden. Verschiedene Ansichten der Körper. ° Vollkörper, Kantenmodell, Plexiglaskörper ................................................................................... *Raumkoordinaten* (6., 7. und 8. Schst.) o Das Koordinatenspiel o Koordinaten aus einer Zeichnung lesen. o nach Koordinatenangaben zeichnen.. .............................................................................................. *Netz und Oberfläche von Würfel und Quader* (5. und 6. Schst.) ° verschiedene Netze  $\overline{2}$

- durch Kleben finden. ° Welche Fläche fehlt?
- ° Welche Fläche ist zu viel?
- ° Oberfläche berechnen

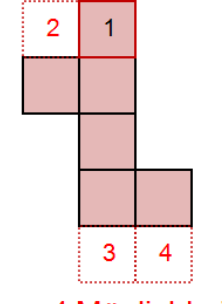

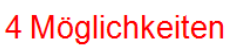

# GAM -**Einführung** (6., 7. und 8. Schst.)

- ° Kennen lernen eines CAD-3D Programmes an Hand von einfachen Beispielen.
- ° Befehle: Verschieben, Vereinigen, Differenz, Kopieren, Trennen.
- ° Kombiniertes Modellieren und freies Gestalten.

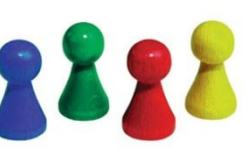

#### *Grund- Aufriss* (6. und 7. Schst.)

Ansicht von oben  $=$  Grundriss Ansicht von vorne  $=$  Aufriss

- ° Darstellungsform für
- ren Lösungen..

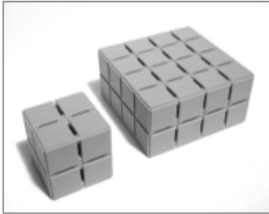

# *Raumvorstellungstraining* (5. - 8. Schst.)

° "**Würfel tauchen**", mit Berechnungen dazu. Wie viel % der Oberfläche sind gefärbt?

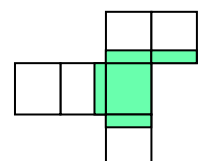

° "**Kanten fehlen**". Finden und Einzeichnen fehlender Kanten.

…………………….....................................................................................

° "**Spuren lesen**". Welcher Körper hat diese Spur hinterlassen?

### *Modellbau* (6. - 8.Schst.)

- ° Bildebenenmodell für Raum -koordinaten.
- ° dreiseitige Prismen
- ° schiefe Pyramide für Raumkoordinaten und Ableitung der Volumenformel.

#### .............................................................................. *Wahre Länge - wahre Größe* (7. und 8. Schst.)

Zeichnerische Methoden zum Ermitteln der wahren Länge einer Strecke.

- ° Verwende Grund-, Auf-, Kreuzriss.
- ° Verwende den Diagonalschnitt durch ein Prisma.
- Modellbau des Spezialmodells "Diagonalschnitt".

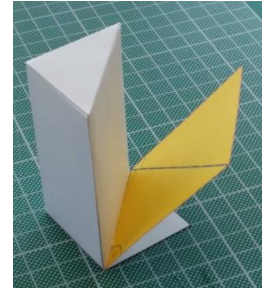

- technische Zeichnungen.
- ° Ordnersystem verwenden!
- ° Problemstellung mit mehre-

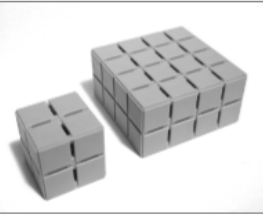

Würfel liegt auf der Platte rechtsbündig

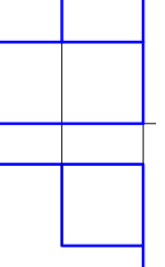

3 Lösungen möglich!

..........................................................................................................................

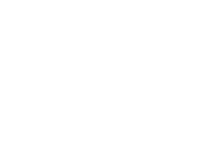